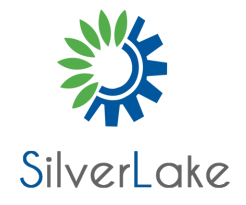

Contact: Info@silverlake.sg +65 - 65882456

#### **Data Engineering on Google Cloud Platform**

**Course#:DE-Pro Duration:4 Days Price:0.00**

#### **Course Description**

 This four-day instructor-led class provides participants a hands-on introduction to designing and building data processing systems on Google Cloud Platform. Through a combination of presentations, demos, and hand-on labs, participants will learn how to design data processing systems, build end-to-end data pipelines, analyze data and carry out machine learning. The course covers structured, unstructured, and streaming data.

## **Objectives**

 This course teaches participants the following skills:

 Design and build data processing systems on Google Cloud Platform Process batch and streaming data by implementing autoscaling data pipelines on Cloud Dataflow Derive business insights from extremely large datasets using Google BigQuery Train, evaluate and predict using machine learning models using Tensorflow and Cloud ML Leverage unstructured data using Spark and ML APIs on Cloud Dataproc Enable instant insights from streaming data

## **Audience**

 This class is intended for the following: Extracting, loading, transforming, cleaning, and validating data Designing pipelines and architectures for data processing

 Creating and maintaining machine learning and statistical models Querying datasets, visualizing query results and creating reports

# **Prerequisites**

 To get the most of out of this course, participants should have:

 Completed Google Cloud Fundamentals- Big Data and Machine Learning course #8325 OR have equivalent experience

 Basic proficiency with common query language such as SQL

 Experience with data modeling, extract, transform, load activities

 Developing applications using a common programming language such Python

 Familiarity with Machine Learning and/or statistics

## **Content**

 The course includes presentations, demonstrations, and hands-on labs.

 Leveraging Unstructured Data with Cloud Dataproc on Google Cloud Platform

Module 1: Google Cloud Dataproc Overview

 Creating and managing clusters.

 Leveraging custom machine types and preemptible worker nodes.

 Scaling and deleting Clusters.

 Lab: Creating Hadoop Clusters with Google Cloud Dataproc.

Module 2: Running Dataproc Jobs

 Running Pig and Hive jobs. Separation of storage and compute. Lab: Running Hadoop and Spark Jobs with Dataproc. Lab: Submit and monitor jobs.

Module 3: Integrating Dataproc with Google Cloud Platform

 Customize cluster with initialization actions. BigQuery Support. Lab: Leveraging Google Cloud Platform Services.

Module 4: Making Sense of Unstructured Data with Googles Machine Learning APIs

 Googles Machine Learning APIs. GooglesCommon ML Use Cases. GooglesInvoking ML APIs. GooglesLab: Adding Machine Learning Capabilities to Big Data Analysis.

 Serverless Data Analysis with Google BigQuery and Cloud Dataflow

Module 5: Serverless data analysis with BigQuery

 What is BigQuery. Queries and Functions.  Lab: Writing queries in BigQuery. Loading data into BigQuery. Exporting data from BigQuery. Lab: Loading and exporting data. Nested and repeated fields. Querying multiple tables. Lab: Complex queries. Performance and pricing.

Module 6: Serverless, autoscaling data pipelines with Dataflow

 The Beam programming model. Data pipelines in Beam Python. Data pipelines in Beam Java. Lab: Writing a Dataflow pipeline. Scalable Big Data processing using Beam. Lab: MapReduce in Dataflow. Incorporating additional data. Lab: Side inputs. Handling stream data. GCP Reference architecture.

 Serverless Machine Learning with TensorFlow on Google Cloud Platform

Module 7: Getting started with Machine Learning

 What is machine learning (ML). Effective ML: concepts, types. ML datasets: generalization.

 Lab: Explore and create ML datasets.

Module 8: Building ML models with Tensorflow

 Getting started with TensorFlow. Lab: Using tf.learn. TensorFlow graphs and loops + lab. Lab: Using low-level TensorFlow + early stopping. Monitoring ML training. Lab: Charts and graphs of TensorFlow training.

Module 9: Scaling ML models with CloudML

 Why Cloud ML? Packaging up a TensorFlow model. End-to-end training. Lab: Run a ML model locally and on cloud.

Module 10: Feature Engineering

 Creating good features. Transforming inputs. Synthetic features. Preprocessing with Cloud ML. Lab: Feature engineering. Building Resilient Streaming Systems on Google Cloud Platform

Module 11: Architecture of streaming analytics pipelines

 Stream data processing: Challenges. Handling variable data volumes. Dealing with unordered/late data.

 Lab: Designing streaming pipeline.

Module 12: Ingesting Variable Volumes

 What is Cloud Pub/Sub? How it works: Topics and Subscriptions. Lab: Simulator.

Module 13: Implementing streaming pipelines

 Challenges in stream processing. Handle late data: watermarks, triggers, accumulation. Lab: Stream data processing pipeline for live traffic data.

Module 14: Streaming analytics and dashboards

 Streaming analytics: from data to decisions. Querying streaming data with BigQuery. What is Google Data Studio? Lab: build a real-time dashboard to visualize processed data.

Module 15: High throughput and low-latency with Bigtable

 What is Cloud Spanner? Designing Bigtable schema. Ingesting into Bigtable. Lab: streaming into Bigtable.